$$
\sum_{n_{min}} \frac{A_{min}}{1 + \alpha_{min}^2 \alpha_{min}^2} \frac{OP}{OP} \frac{A}{1 + e^2 \left(\frac{\alpha_0}{\alpha_0}\right)^2} \frac{1}{1 + e^2 \left(\frac{\alpha_0}{\alpha_0}\right)^2} \frac{1}{1 + e^2 \left(\frac{\alpha_0}{\alpha
$$

$$
f(t) = \int_0^t F(t) dt = \int_0^t h \left(\frac{1}{d}\right) \frac{1}{d}dt = \int_0^t \left(\frac{1}{d}\right) dt = \int_0^t \left(\frac{1}{d}\right) dt = \int_0^t \left(\frac{1}{d
$$

Thus, both the time axis and the original impulse response is divided by

*k*.

 $\circ$ 

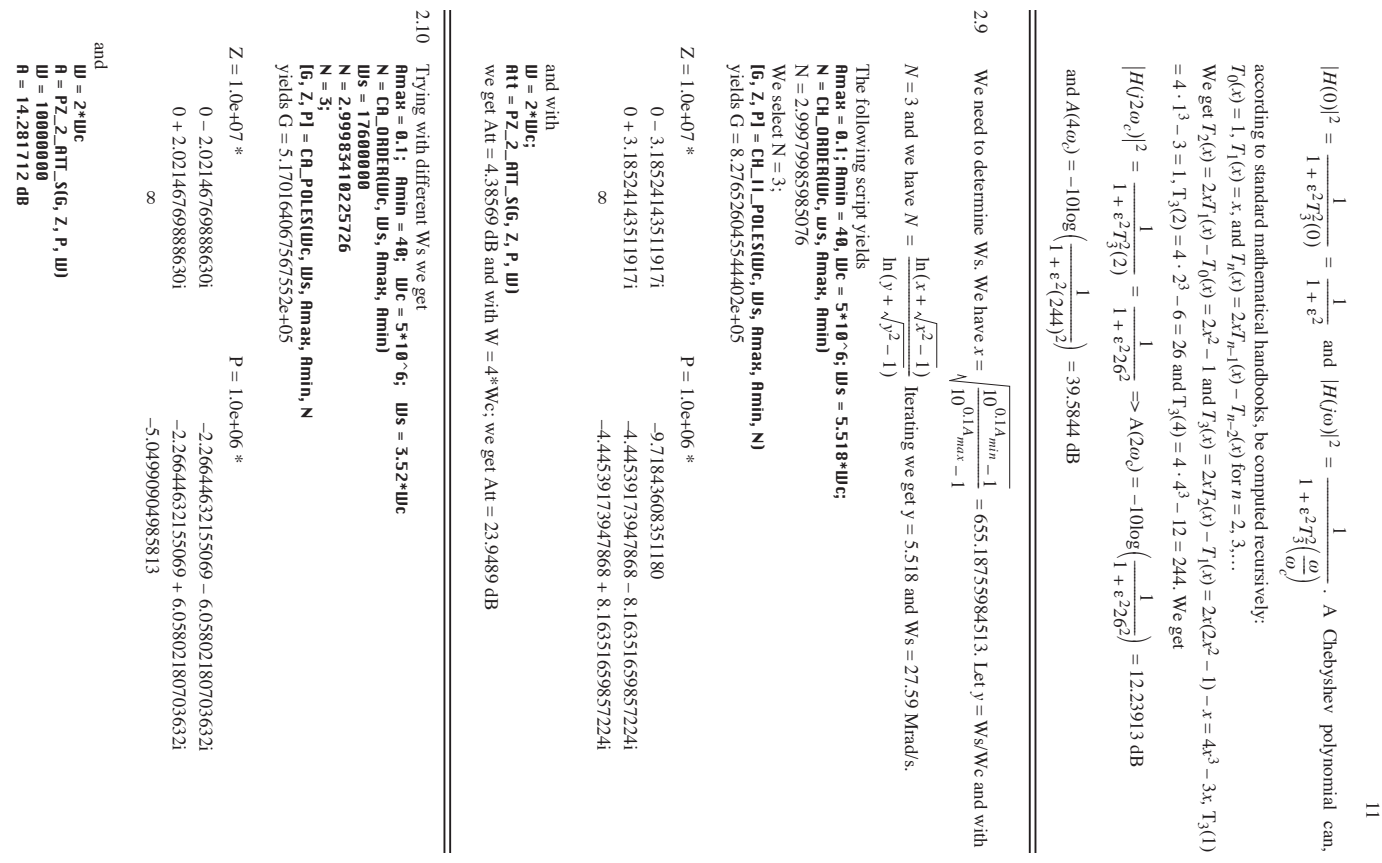

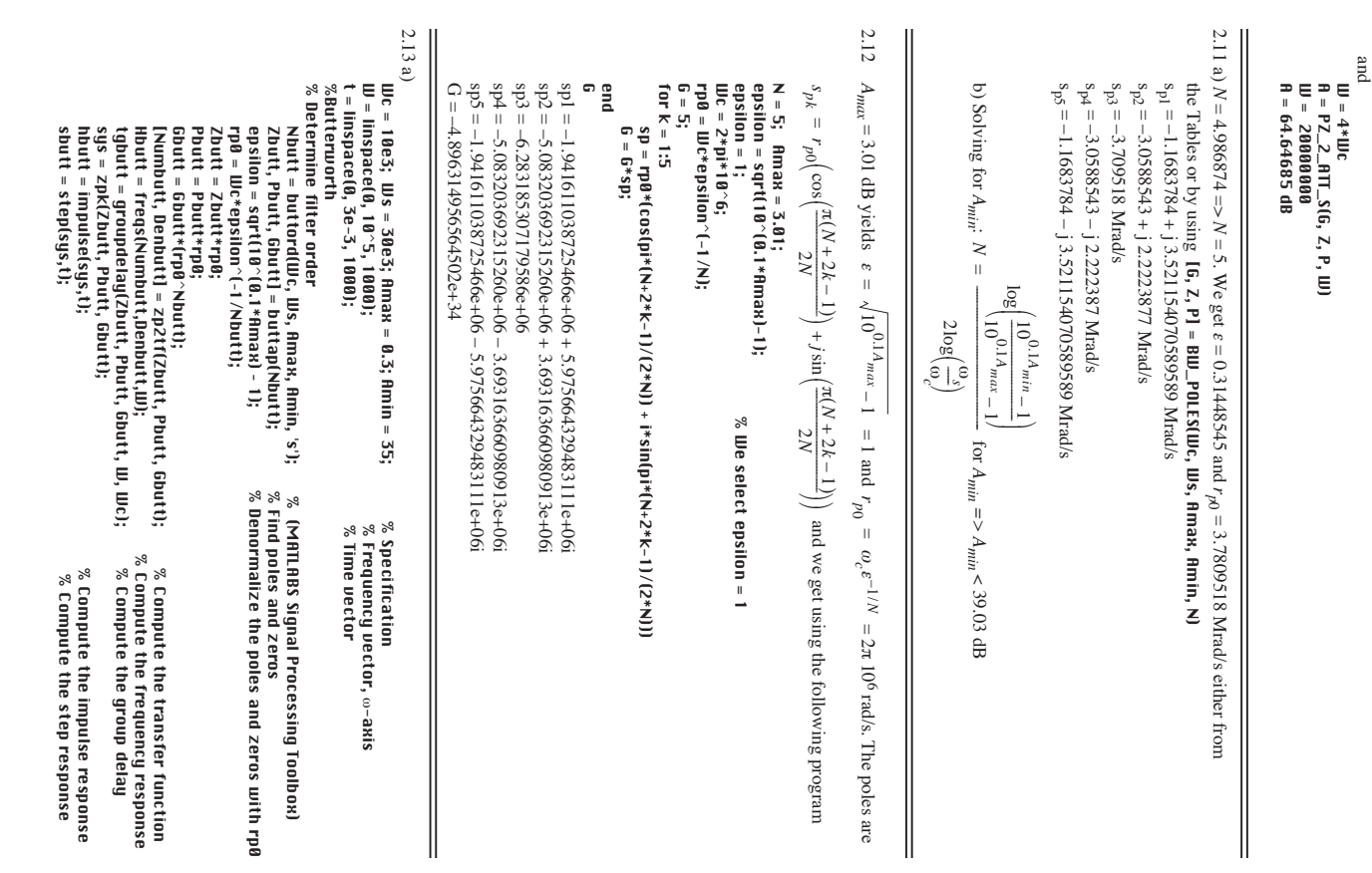

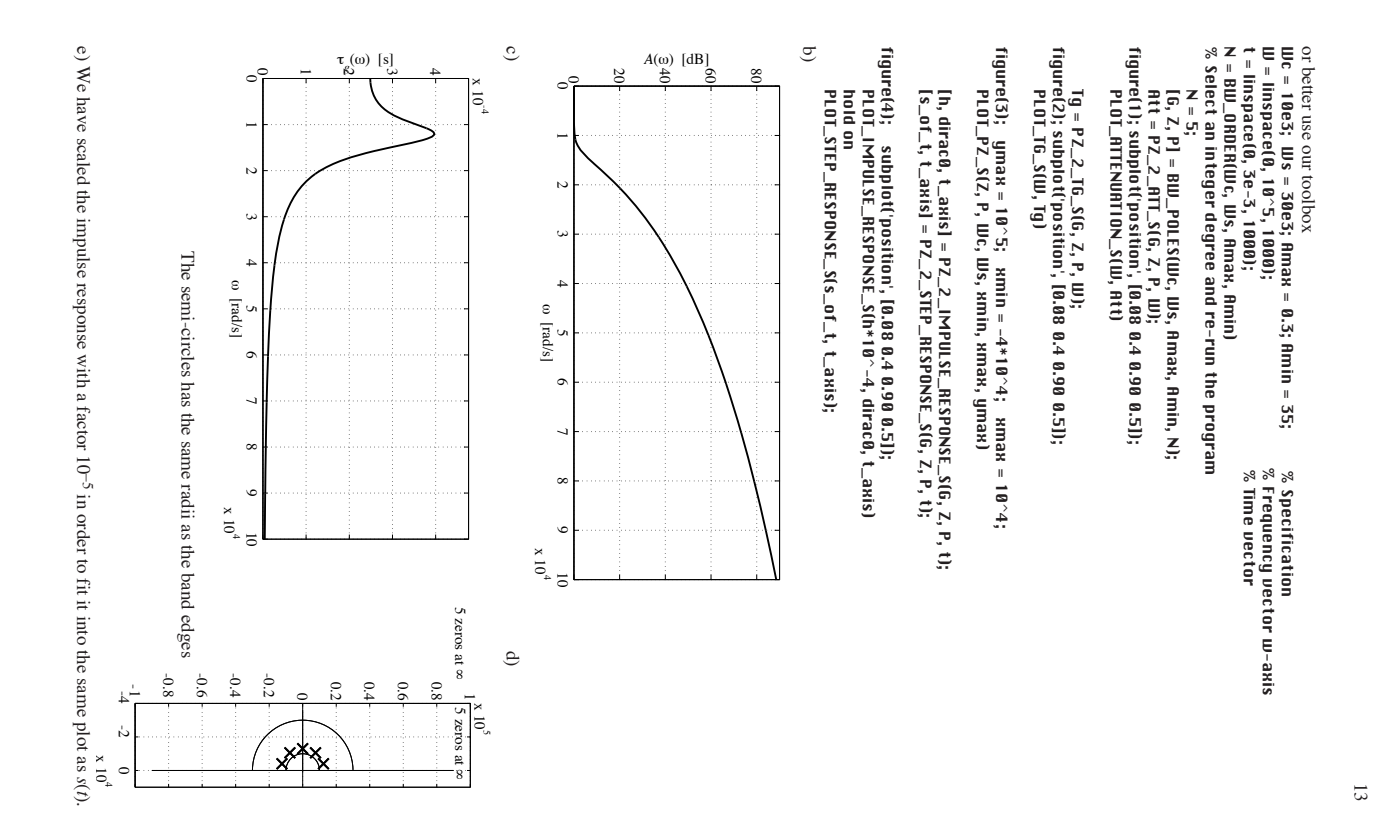

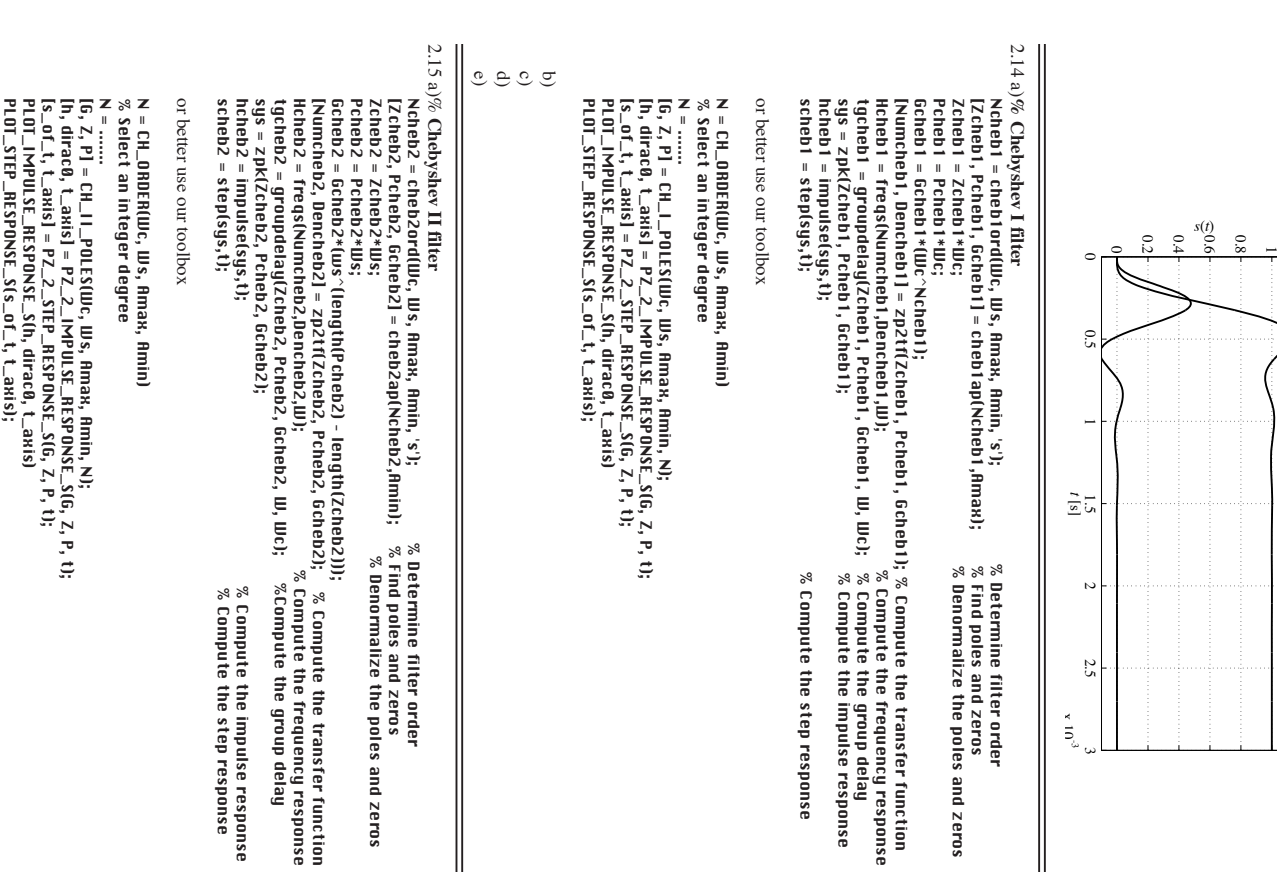

1.2

 $\mathbb{I}$ 

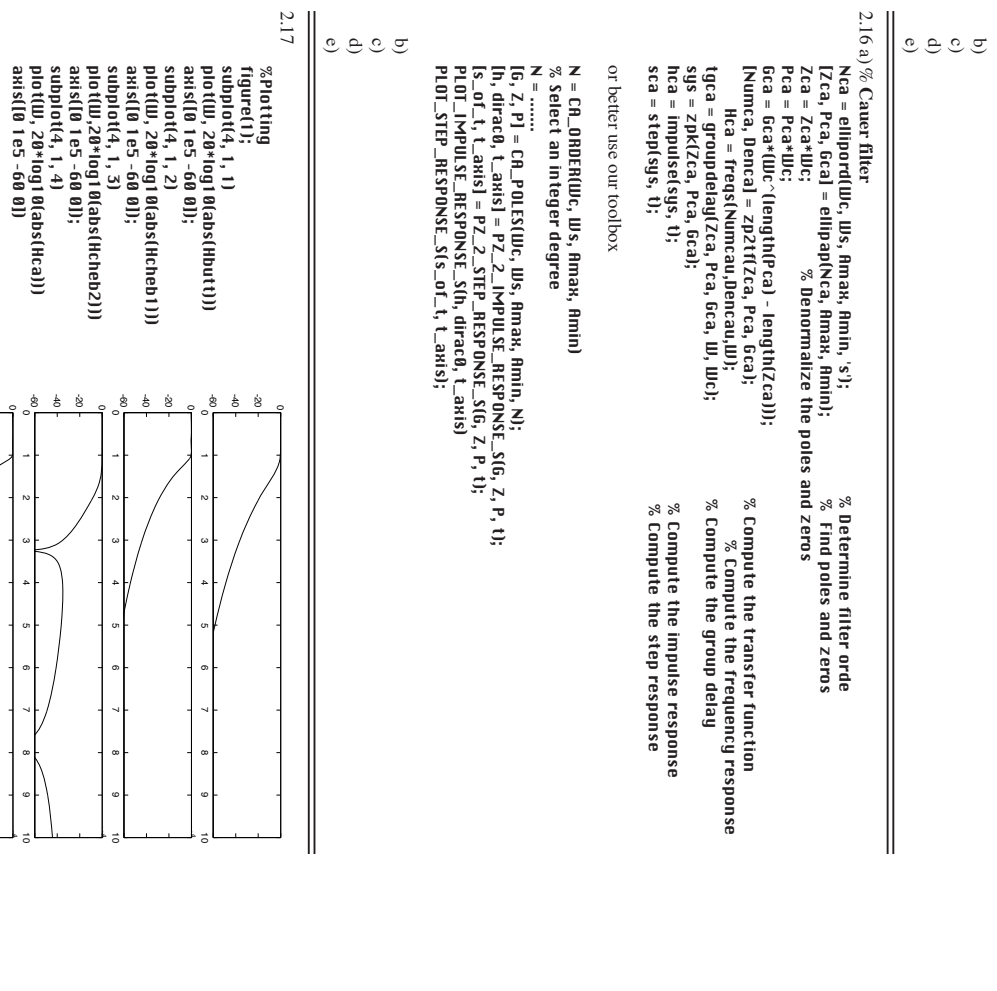

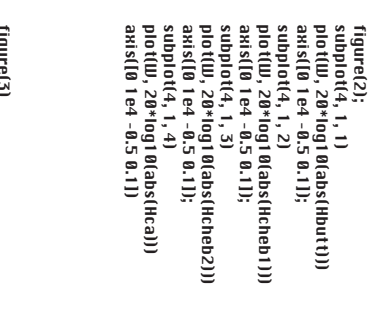

figure(3)<br> $x$  property.com<br> $x$  property.com<br> $x$  property.com<br> $x$  property.com<br> $x$  supporty.com<br> $x$  supporty.com<br> $x$  supporty.com zplane(Zcheb2, Pcheb2)<br>subplot(2, 2, 4)<br>subplot(2, 2, 4) zplane(Zca, Pca) zplane(Zca, Pca) subplot(2, 2, 4) zplane(Zcheb2, Pcheb2) subplot(2, 2, 3) zplane(Zcheb1, Pcheb1) subplot(2, 2, 2) zplane(Zbutt, Pbutt) subplot(2, 2,1)

 $\begin{array}{l} {\rm figure}(4,1,1) \\ {\rm nof}(10,100) \\ {\rm nof}(10,100) \\ {\rm sof}(10,100) \\ {\rm sof}(10,100) \\ {\rm sof}(10,100) \\ {\rm sof}(100,100) \\ {\rm sof}(100,100) \\ {\rm sof}(100,100) \\ {\rm sof}(100,100) \\ {\rm sof}(100,100) \\ {\rm sof}(100,100) \\ {\rm sof}(100,100) \\ {\rm sof}(100,100) \\ {\rm sof}(100,100) \\ {\rm sof}(100,$ plot(W, tgca) plot(W, tgca) subplot(4, 1, 4) plot(W, tgcheb2) subplot(4, 1, 3) plot(W, tgcheb1) subplot(4, 1, 2) plot(W, tgbutt) subplot(4, 1, 1)

10  $\frac{1}{2}$ 

 $_{\rm 5}$ 

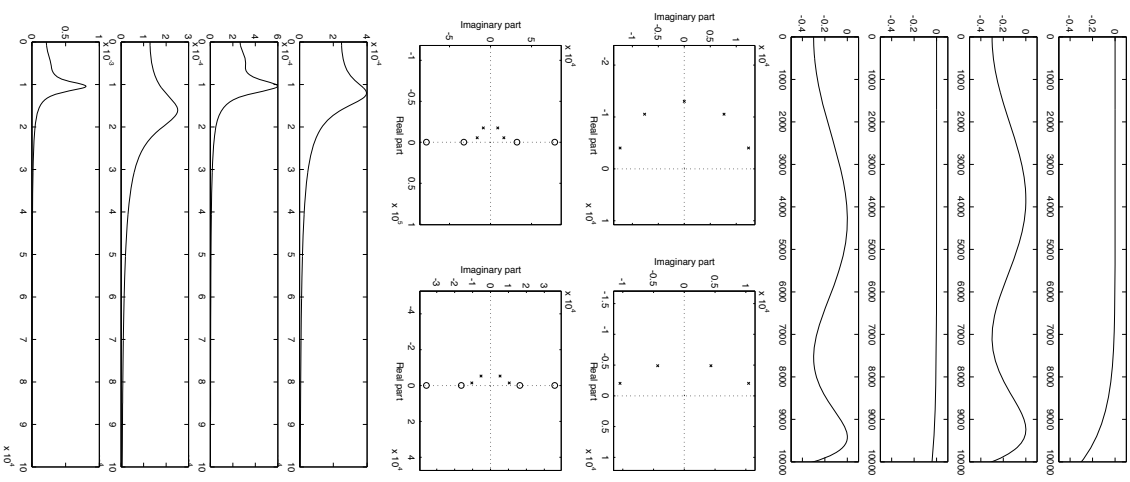

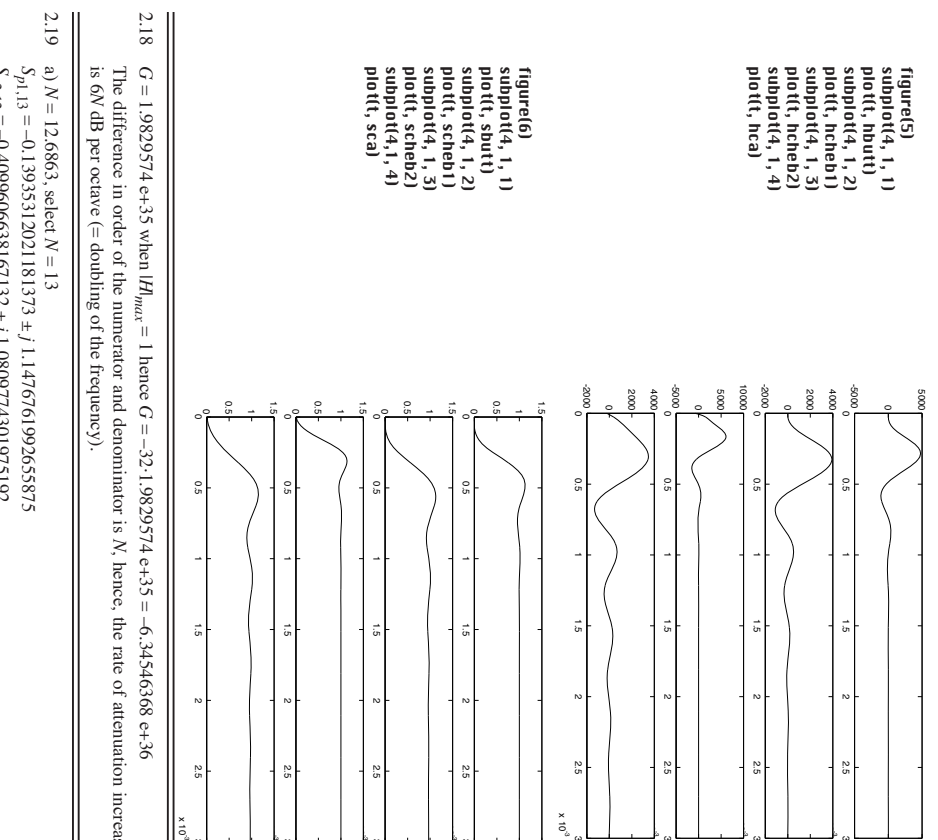

2.18

The difference in order of the numerator and denominator is  $N$ , hence, the rate of attenuation increase , hence, the rate of attenuation increase

 $S_{p2,12} = -0.4099606638167132 \pm j1.0809774301975192$ 2,12 = –0.4099606638167132 ± *j* 1.0809774301975192  $S_{p3,11} = -0.65674278378696671 \pm j 0.95145618207945792$ 3,11 = –0.65674278378696671 ± *j* 0.95145618207945792  $S_{pq,10} = -0.8653574003264114 \pm j 0.76663975906144355$  $4,10 = -0.8653574003264114 \pm j$  0.766639759061443555  $S_{ps}$ ,  $9 = -1.0236805902050516 \pm j.0.53726901986892006$ 5, 9 = –1.0236805902050516 ± *j* 0.53726901986892006  $S_{p6, 8} = -1.1225111851085223 \pm j.0.27667415813504104$ 6, 8 = –1.1225111851085223 ± *j* 0.27667415813504104  $S_{p7} = -1.1561055100956283$  $7 = -1.1561055100956283$ *s p*and 1,13 = –521304.84286573727 ± *j* 4293331.6441677595

 $s_{p2,12} = -1533618.1859958617 \pm j4043818.8146342896$ 2,12 = –1533618.1859958617 ± *j* 4043818.8146342896  $s_{p3,11} = -2456803.2146311956 \pm j$  3559293.9342776011 3,11 = –2456803.2146311956 ± *j* 3559293.9342776011  $s_{p4,10} = -3237207.7705485001 \pm j\ 2867915.8279677443$ 4,10= –3237207.7705485001 ± *j* 2867915.8279677443 *spsp*5, 9 = –3829477.5776130003 ± *j* 2009864.8781862874 6, 8= –4199192.0674512647 ± *j* 1035007.8872462189

 $s_{p7} = -4324864.77777113826$  $7 = -4324864.77777713826$ *N* = 7.2035, *N* = 8

b)

 $s_{p1,8} = -299677.12331403373 \pm j4824385.7094520265$ 1,8 = –299677.12331403373 ± *j* 4824385.7094520265

 $\overline{11}$ 

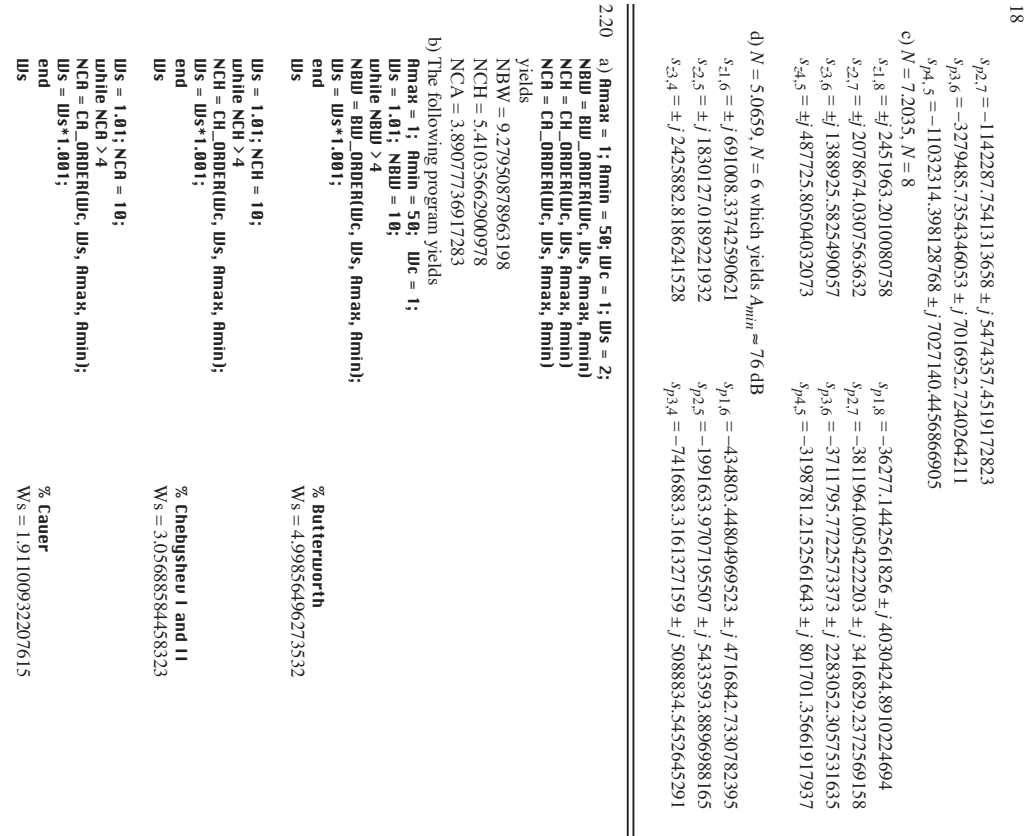

 $\mathbf{N} = 7;$ 2.21We get using the programs below 2.21We get using the programs below  $G = 3.979874048506181e+04$  $\frac{\%}{\%}$  selecting an integer order<br>[6, Z, P] = CH\_II\_POLES(Wc, Ws, Amax, Amin, N)  $P = 1.0e+0.7*$  $G = 6.591239977761730e+70$ PLOT\_PZ\_S(Z, P, Wc, Ws, xmin, xmax, ymax)  $N = 10$ ;  $N = B U - O BDE B (UU c, Ws, Rma x, Rmin)$  $P = 1.0e+0.7*$  $Z = 1.0e+0.7$  \*  $N = 6.05479197414172$ PLOT\_PZ\_S(Z, P, Wc, Ws, xmin, xmax, ymax)  $x$ ma $x = 2*10^{\circ}6$ ;  $x$ min =  $-5*10^{\circ}7$ ; yma $x = 4*10^{\circ}7$ ;  $N = CH \_ 0RDER(1Dc, 1Ds, 8m\,aR, 8min)$  $\text{UIC} = 10^{\circ}7$ ;  $\text{UIS} = 25*10^{\circ}6$ ; N = 9.59684078908066  $[6, 2, P] = BUL_P0LES(UUc, Ws, Amax, Amin, N)$ P = 1.0e+07 \* Z = 1.0e+07 \* G = 3.979874048506181e+04 N = 6.05479197414172 PLOT\_PZ\_S(Z, P, Wc, Ws, xmin, xmax, ymax) xmax = 2\*10^6; xmin = [G, Z, P] = CH\_II\_POLES(Wc, Ws, Amax, Amin, N)  $\%$  selecting an integer order N = 7;  $\%$  Re-run the program after N = CH\_ORDER(Wc, Ws, Amax, Amin) Amax =  $\blacksquare$ c = 10^7;  $\blacksquare$ s = 25\*10^6; All 10 zeros at  $P = 1.0e{+}07$  \* G = 6.591239977761730e+70 N = 9.59684078908066 PLOT\_PZ\_S(Z, P, Wc, Ws, xmin, xmax, ymax) xmax = 2\*10^6; xmin = [G, Z, P] = BW\_POLES(Wc, Ws, Amax, Amin, N)  $^{\circ\circ}$  selecting an integer order  $\%$  Re-run the program after  $\approx$ N = BW\_ORDER(Wc, Ws, Amax, Amin) Amax =  $\blacksquare$ c = 10^7;  $\blacksquare$ s = 25\*10^6; –0.18889878030815 + 1.19265996029086i –0.18889878030815 – 1.19265996029086i –0.54820561217270 + 1.07591409362702i –0.54820561217270 – 1.07591409362702i –0.85385025914469 + 0.85385025914469i –0.85385025914469 – 0.85385025914469i –1.07591409362702 + 0.54820561217270i –1.07591409362702 – 0.54820561217270i –1.19265996029086 + 0.18889878030815i –1.19265996029086 – 0.18889878030815i  $0 + 2.56429215818138i$  $0 - 2.56429215818138$  $0 + 3.19762001922483i$  $0 - 3.19762001922483$  $0 + 5.76191217740622i$  $0 - 5.76191217740622$  $-0.1889878030815 - 1.192659960290866$  $-0.54820561217270 + 1.07591409362702i$  $-0.85385025914469 - 0.85385025914469i$  $-1.07591409362702 + 0.54820561217270i$  $-1.07591409362702 - 0.54820561217270i$  $-1.19265996029086 + 0.18889878030815$  $-1.19265996029086 - 0.18889878030815$  –0.24674031820480 + 1.25548408818160i –0.24674031820480 – 1.25548408818160i –0.75877259180592 + 1.10500666421834i –0.75877259180592 – 1.10500666421834i –1.24825511517649 + 0.69813016902340i –1.24825511517649 – 0.69813016902340i –1.47642555719924 ∞ 0 + 2.56429215818138i 0 – 2.56429215818138i 0 + 3.19762001922483i 0 – 3.19762001922483i 0 + 5.76191217740622i 0 – 5.76191217740622i  $-0.18889878030815 + 1.19265996029086$  $-0.54820561217270 - 1.07591409362702i$  $-0.85385025914469 + 0.85385025914469i$  $-0.24674031820480 - 1.25548408818160$  $-0.75877259180592 + 1.10500666421834$  $-0.75877259180592 - 1.10500666421834$  $-1.24825511517649 + 0.69813016902340i$  $-1.24825511517649 - 0.69813016902340$ -1.47642555719924  $-0.24674031820480 + 1.25548408818160$  –10\*log10(110\*log10(1*s* = ∞ % Re-run the program after % selecting an integer order % Re-run the program after Chebyshev II Chebyshev IIButterworth Butterworth – 0.15^2); Amin = 60; 0.15^2); Amin = 60; – $3*10^{\circ}$ 7; ymax = 4\*10 $^{\circ}$ 7; 3\*10^7; ymax = 4\*10^7;  $N = 5$ ;  $\frac{\%}{\%} \text{ selection and integer order}$  <br> IG, Z, P] = CA\_POLES(WC, Ws, Amax, Amin, N)  $G = 9.568928390354895e+04$  $x$ ma $x = 2*10^{\circ}6$ ;  $x$ min =  $-3*10^{\circ}7$ ; yma $x = 4*10^{\circ}7$ ;  $\text{IDc} = 10^{\circ}7$ ;  $\text{IDs} = 25*10^{\circ}6$ ; PLOT\_PZ\_S(Z, P, Wc, Ws, xmin, xmax, ymax) [6, Z, P] = CH\_I\_POLES(Wc, Ws, Amax, Amin, N)  $N = 10$ ;  $N = CH \_ 0RDER( Wc, Ws, Rmax, Rmin)$  $P = 1.0e+07$  \*  $Z = 1.0e+07$  \* Z = 1.0e+07 \*  $N = 4.50491210883645$ PLOT\_PZ\_S(Z, P, Wc, Ws, xmin, xmax, ymax)  $\%$  selecting an integer order  $N = \text{CR}\_0$ BBER(Wc, Ws, Amax, Amin) Amax =  $-10*10110(1 - 0.15^2)$ ; Amin = 60;  $P = 1.0e+07$  \*  $G = 1.029881246525271e+48$  $N = 6.05479197414172$  $^{\circ\circ}$  selecting an integer order  $\text{UIC} = 10^{\circ}7$ ;  $\text{UIs} = 25*10^{\circ}6$ ;  $P = 1.0e+0.7$  \* G = 9.568928390354895e+04 N = 4.50491210883645 PLOT\_PZ\_S(Z, P, Wc, Ws, xmin, xmax, ymax) xmax = 2\*10^6; xmin = [G, Z, P] = CA\_POLES(Wc, Ws, Amax, Amin, N)  $\%$  Re-run the program after N = CA\_ORDER(Wc, Ws, Amax, Amin) Amax =  $\text{We} = 10^77$ ; Ws = 25\*10^6; All 7 zeros at  $P = 1.0e{+}07$  \*  $G = 1.029881246525271e+48$ N = 6.05479197414172 PLOT\_PZ\_S(Z, P, Wc, Ws, xmin, xmax, ymax) xmax = 2\*10^6; xmin = [G, Z, P] = CH\_I\_POLES(Wc, Ws, Amax, Amin, N)  $\%$  Re-run the program after  $\approx$ N = CH\_ORDER(Wc, Ws, Amax, Amin) Amax =  $\blacksquare$ c = 10^7;  $\blacksquare$ s = 25\*10^6; –0.58966187555311 –0.14055425087900 + 1.07446335622271i –0.14055425087900 – 1.07446335622271i –0.43060072446038 + 0.71909125474291i –0.43060072446038 – 0.71909125474291i  $0 + 2.13849524487512i$  $0 - 2.13849524487512i$  $0 + 3.3398489680040i$  $0 - 3.33398489680040$  –0.08404048601497 + 1.04214186684933i –0.08404048601497 - –1.04214186684933i –0.23547620910072 + 0.83573288908858i –0.23547620910072 – 0.83573288908858i –0.34027298104788 + 0.46379676305258i –0.34027298104788 – 0.46379676305258i –0.37767451592427 -0.58966187555311  $-0.14055425087900 + 1.07446335622271i$  $-0.14055425087900 - 1.07446335622271i$  $-0.43060072446038 + 0.71909125474291i$  $-0.43060072446038 - 0.71909125474291$ ∞ 0 + 2.13849524487512i 0 – 2.13849524487512i 0 + 3.33398489680040i 0 – 3.33398489680040i  $-0.08404048601497 + 1.04214186684933$  $-0.34027298104788 - 0.46379676305258$ -0.37767451592427  $-0.23547620910072 + 0.83573288908858$  $-0.23547620910072 - 0.83573288908858$  $-0.34027298104788 + 0.46379676305258$  $-0.08404048601497 - 1.042141866849333$  –10\*log10(1 – 10\*log10(1*s* = ∞ % Re-run the program after % selecting an integer order % Re-run the program after Chebyshev I Chebyshev 1 **Cauer**  $\overline{\phantom{a}}$ 0.15^2); Amin = 60; 0.15^2); Amin = 60; –3\*10^7; ymax = 4\*10^7; 3\*10^7; ymax = 4\*10^7;

Chebyshev I, Chebyshev II, and Cauer filters left to the right. Chebyshev I, Chebyshev II, and Cauer filters left to the right. Note that zeros at  $s = \infty$  ar not printed. The poles and zeros are shown below with Butterworth Note that zeros at s = ar not printed. The poles and zeros are shown below with Butterworth,

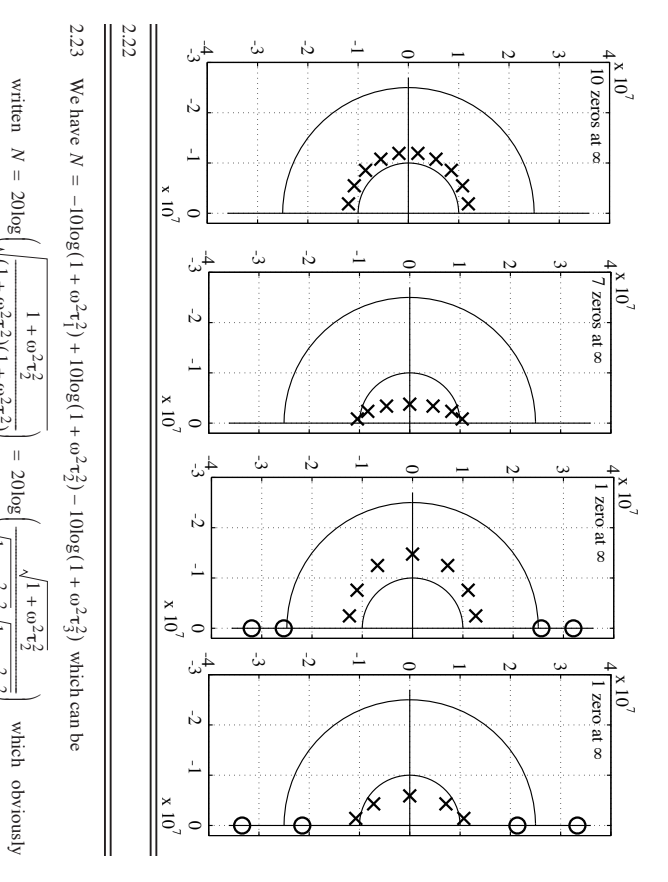

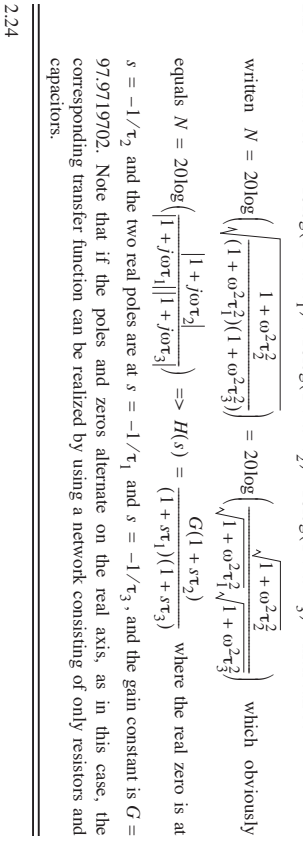

 Transformation of the HP specification to the corresponding LP specification using *S* = ω*I*2/*s*   $= 7$  pus ω*I*2/ω

2.27

2.26 2.25

where we neglect the negative sign since the specification of the magnitude function is symmetric around is symmetric around  $\omega = 0$ . We get  $= 0.$  We get *Amax*  $= 1$  dB,  $\Omega_c = \omega I^2 / 70$  10<sup>6</sup>

*Amin* $= 25$  dB,  $\Omega_s = \omega_1^2/20$  10<sup>6</sup>

is

tables which are normalized to We select  $\omega_1^2 = 70$  Mrad/s to get a normalized LP specification in order to allow the use of standard We select ω*I*2 = 70 Mrad/s to get a normalized LP specification in order to allow the use of standard Ω*c=* 1 and Ω*s=* 70**/** $20 = 3.5$ . Necessary order according the Eq.(2.7)

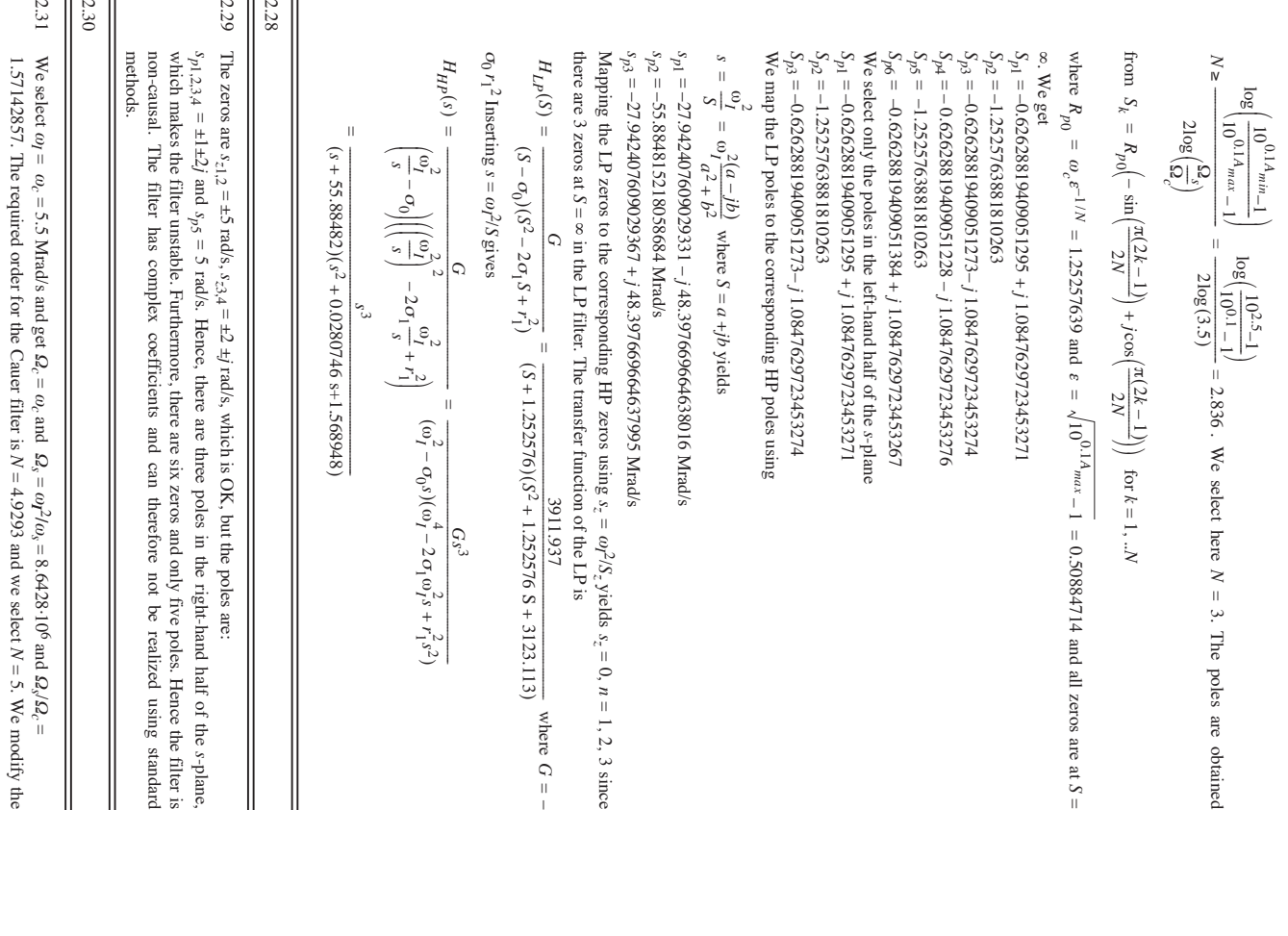

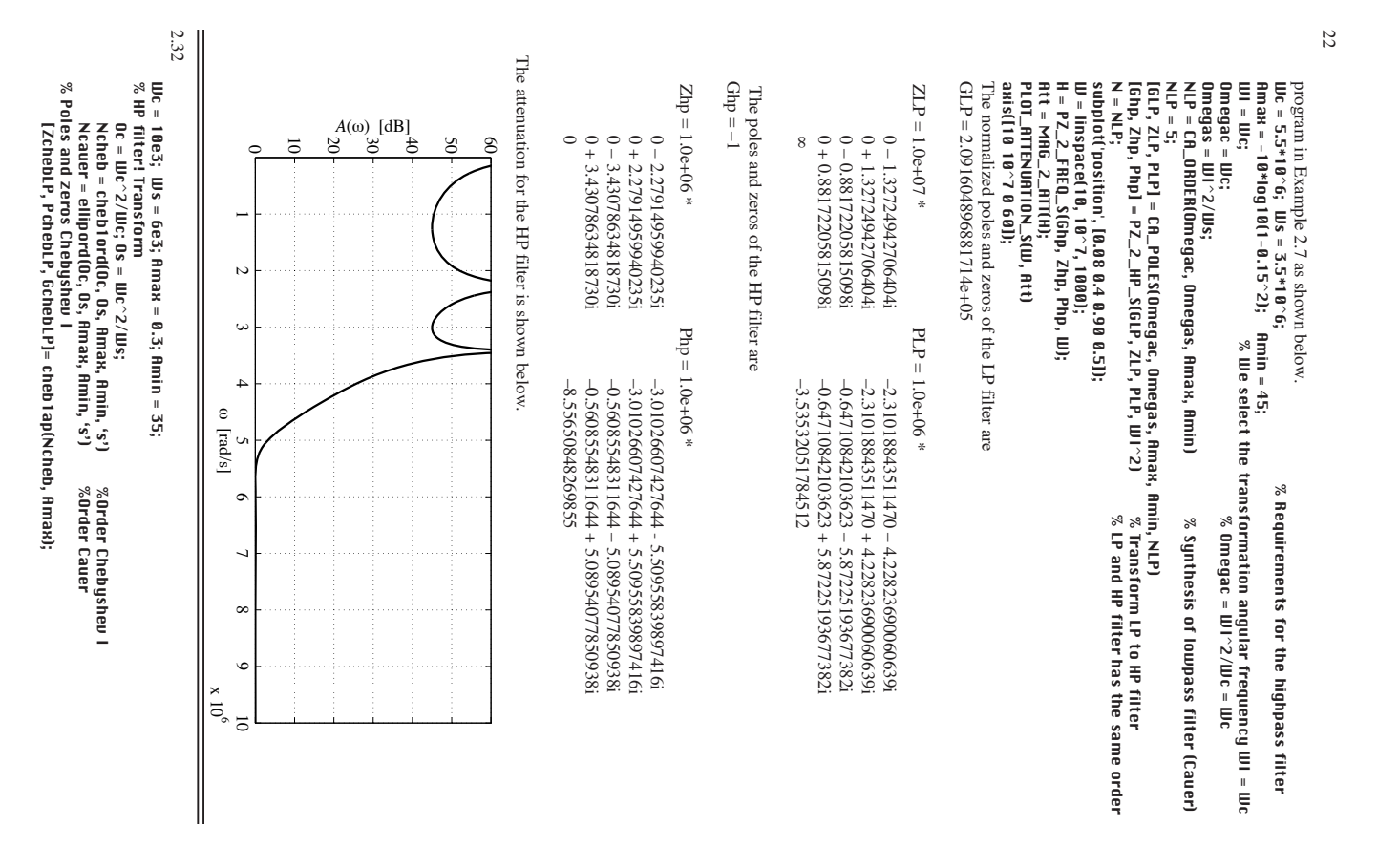

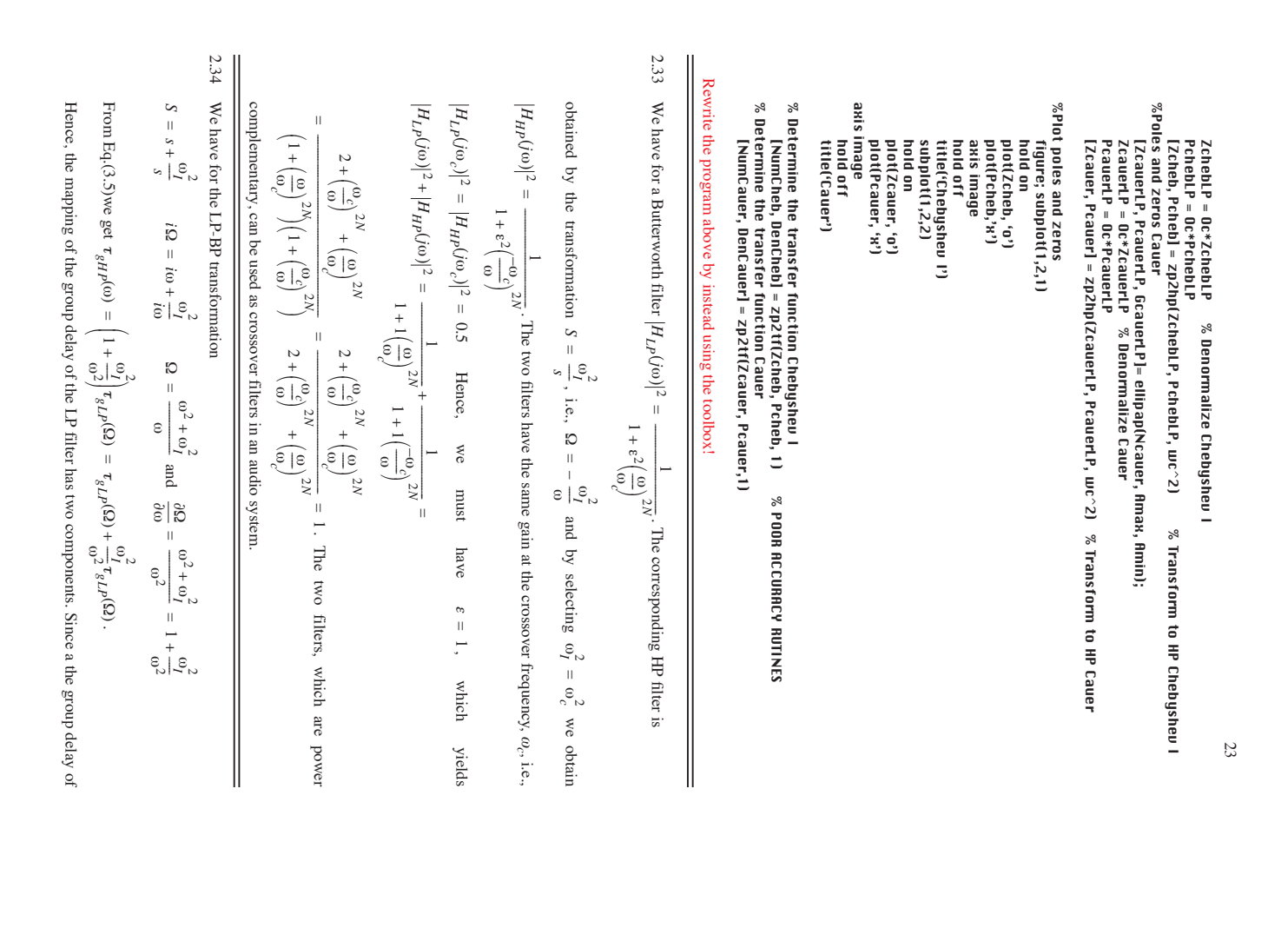

a typical lowpass filter has a peak at the passband edge the well be two peaks in the BF filters group, and we are the hand edge. The second component is weighted with the factor 
$$
\omega_1^2/\omega_2
$$
, which is used to  $\omega_1$  to  $\omega_2$  are the two reaches. Here, the peak at the lower band edge is larger than that at the higher, we map the BB specification of the two times. Here, the peak at the lower band edge is larger than that at the higher, we may be specified in the three dimensions. The geometric requirement is in this case satisfied since the two components of the  $\omega_1$  and  $\omega_2$  and  $\omega_3 = \omega_2 - \omega_3 = 5$ . Staud/s  $-\omega_1 = -0.4941$ .  
\n $\omega_2$   $\omega_2 = 6 \cdot 8.5 = 51$  (krad/s)<sup>2</sup>  $-\omega_{31}$   $\omega_{22} = 2 \cdot 5$  and  $\omega_{22} = 2 \cdot 5$  (krad/s)<sup>2</sup>  
\n $\omega_3 = \omega_2 - \omega_3 = 5$  (krad/s)<sup>2</sup>  $-\omega_3$   $\omega_3 = 2 \cdot 5$   $5.5 = 51$  (krad/s)<sup>2</sup>  
\n $\omega_3 = \omega_2 - \omega_3 = 5$  (krad/s)<sup>2</sup>  $-\omega_3 = 2$  (krad/s)<sup>2</sup>  
\n $\omega_4 = \omega_4 = 0.4941$   
\n $\omega_5 = -0.2470 + 0.9659$   
\n $\omega_6 = 0.175 - 0.2470 + 0.059$   
\n $\omega_7 = 0.6175 - 0.2474$   $\omega_8 = 0.659$   
\n $\omega_9 = 0.6175 - 0.2470 + 0.9659$   
\n $\omega_{10} = 0.2470 + 0.03659$   
\n $\omega_{11} = 0.4941$   
\n $\omega_{12} = -0.4941$   
\n $\omega_{13} = -0.4941$   
\n $\omega_{14} = 0.4941$   
\n $\omega_{15} = 0$ 

2.36 First, we map the BP specification to the corresponding LP specification using  $S = s + \omega_I^2 / s$ . We have *Amax* = –10log(1 – 0.09) = 0.4 dB, *Amin*1 = *Amin* $2 = 35$  dB, The geometric requirement: ωΙ 2 = ω*c2* ω*c*1= ω*s*2 ω*s*1=> 15 ⋅ $10 = 150$ ≠ 32 ⋅ $5 = 160$ . We select to reduce: ω*s* $2 = 30$  krad/s.

The bandpass poles can be found from equation:

 $S_{pBP}$ 

 $\frac{S_{PL}}{2}$ 2-- 1 *SpLP* 2 4ω*I*

 $=$   $\frac{9PLP}{PL} \pm \frac{1}{2}$ ,  $\frac{1}{2}$ ,  $\frac{2}{2}$ ,  $\frac{2}{2}$ ,  $\frac{4}{2}$ 

The BP transfer function is LP toBP transformation

 $H_{BP}(S)$ 

*s* ω*I* 2 *s*  $S\left[\left(1dT^2 - \frac{s}{I_{00}} + s\right)\right]$ 

ω*I* 2 *s*  $S\left[g + \frac{a_1^2}{s} - S_p L_P z\right]$ 

ω*I* 2 *s*  $\left(S + \frac{S}{s} - \frac{1}{s} \omega + s\right)$ 

*G*

----------------------------------------------------------------------------------------------------------------------------------- =

*LP BP* →

*S s*  $\frac{a_1^2}{s}$ 

------ + → ⇒

 $\Omega_c = \omega_{c2} - \omega_c$  $1 = 15 - 10 = 5$  krad/s  $\Omega_s = \omega_{s2} - \omega_s$  $1 = 30 - 5 = 25$  krad/s

order for the LP filter is according to Eq.(2.16) order for the LP filter is according to Eq.(2.16) We select ω*I*  $2 = 5$  krad/s to get a normalized LP specification with Ω*c* = 1 and Ω*s* = 25**/**5 = 5. The

$$
N \ge \frac{\text{acosh}\left(\frac{\left(10^{0.1A_{min}-1}}{\left(10^{0.1A_{max}-1}\right)}\right)}{\text{acosh}\left(\frac{\omega_2}{\omega}\right)} = \frac{\text{acosh}\left(\sqrt{\frac{10^{3.5}-1}{10^{0.04}-1}}\right)}{\text{acosh}(5.4)} = \frac{\text{acosh}(181.01593)}{\text{acosh}(5)} = 2.57
$$

where we must add  $\pi$  rad since the pole must be in the lhp. The BP poles are computed For example, for a pole,  $S_{p1} = -1665.0493 + j$  5202.61161, we first compute the square root  $S_{p3} = -1665.0493083673987 - 5202.6116132077605**$ Note that we get two BP poles (zeros) for every LP pole (zero). In the same way we get for where we must add For example, for a pole, Mapping of LP poles and zeros are done according to  $S = s + \frac{1}{s} = \frac{1}{s}$  which can be rewritten delay functions for the lowpass filter are shown below. delay functions for the lowpass filter are shown below. where and  $S_{p2} = -3330.0986167347974$ *S p*Poles are Poles are and *b*We have , , . where acosh  $(x) = x + \sqrt{x^2 - 1}$ . We select here *sp*1 2,  $(S_{p1}^2 - 4\omega_1^2)$ *s*2 *Ss* –  $H_{LP}(S)$ *Spk a Sp*1 2  $2 = -3330.0986167347974$ 3 = –1665.0493083673987–5202.6116132077605\*i  $1 = -1665.0493083673987 + 5202.6116132077605$ \*i  $= \sinh\left(\frac{1}{N}\text{a sinh}\left(\frac{1}{e}\right)\right)$  $= -832.52465$  $= -832.52465$  $= -832.52465$  $= -832.52465$  $= -\omega \Omega_c a \sin \left( \left( 2k - 1 \right) \frac{\pi}{2N} \right) + j\omega \Omega_c b \cos \left( \left( 2k - 1 \right) \frac{\pi}{2N} \right)$  = 1.1800202240969  $= -832.52465 + j 2601.3058 - (-173.33324 + j 12494.148)$  $= -832.52465 + j.2601.3058 - 12495.35$  (cos(1.5846686) + jsin(1.5846686))  $=$   $-832.52465 + i 2601.3058 - 12495.35 \angle 1.5846686$  $-833.25465 + 7265$  + 260.1.38  $\frac{2058}{1300}$   $\frac{2000}{1300}$   $\frac{2000}{1300}$   $\frac{2000}{1300}$ ------------------------- ∠ ± = *G* has been selected so that ω Ω – *ca* acosh $(x)$  $+\frac{2}{9}$ *A*(ω) [dB]<br>8 8  $\binom{689.19141 - 1892.8424}{$ 1665.0493 – ---------------------------------------------------------------------------------------------------- = =  $\varepsilon = 0.34931140018895$  and since asinh(x) =  $x + \sqrt{x^2 + 1}$  we get -659.19141-j 9892.8424 1005.8579 + i 15095.454 1 ਠੈ 659.19141 – 0 *N*--- 1 - 1005.8579  $= 6.2453513$  $(S - \sigma_0)(S^2)$ 0  $=$  6.24.535.13 ⋅ 10<sup>8</sup> ∠ at an  $\left(\frac{1}{2}, \frac{1}{2}, \frac{1}{2}, \frac{1}{2}\right)$  = 6.24.535.13 ⋅ 10<sup>8</sup> ∠ (0.027744.528 +  $\pi$ )  $10(65.0493 + i 5202.611611)$   $-6.2429487 \cdot 10^{8} - 1.17325210$ ။<br>၁  $\sin\left((2k-1)\frac{\pi}{2N}\right)$  $(-1665.0493 + j5202.61161$  $1 + \lambda x^2 - 1$ 1665.0493 – and  $s = \frac{1}{2} \pm \frac{1}{2}$ . To compute the left hand side we proceeds as follows. 0.5 *x* $(S^2 - 2\sigma_1 S + r_1^2)$  rad since the pole must be in the lhp. The BP poles are computed *j*2 + *G jjjjs*  $-2\sigma_1S$ *j* 2601.3058 – 173.33324 – 2601.3058– 12495.35 2601.3058 – 12495.35 2601.3058 – 623.86093 5202.61161 **x**<br>72 ------------------------------ ± = *b*  $1 = -1665.0493 +$  $-10^8$   $\angle$  atan  $\left(\frac{-17325210}{-624294870}\right)$  108 2-- *S*  $= \cosh\left(\frac{1}{N}a\sinh\left(\frac{1}{e}\right)\right)$  $\overline{\phantom{0}}$ *j* $(S^2 - 4\omega_I^2)$ *j*ωΩ*cb*  $S<sub>2</sub>$ *HLPN*--- 1 - 1.5  $\sim$  $(-173.33324 + j 12494.148$  $(0) = 1$ . All LP zeros are at 624294870 – 17325210 –  $(S + 3330.0986$ 6.2453513*S j* 5202.61161, we first compute the square root.  $\sim$ ω  $\breve{\phantom{a}}$  $\left( (2k-1)\frac{\pi}{2N} \right)$ asinh(x) [rad/s]  $\frac{(cos(1.5846686) + j sin(1.5846686))}{(cos(1.5846686))}$  $\sim$  $-6 \cdot 10^{8}$  $\mathcal Q$ cos(1.5846686)  $N = 3$  and get the LP poles for the Chebyshev I filter َ ب 1.5846686 ( ε 3.1672499  $\frac{1}{2}$ *jS* $= x + \sqrt{x^2 + 1}$  $1 - x_{\text{num}} \cdot 01 =$ 2.5 ) *S*2 9.9368667----------------- = =  $\sim$ 6.2453513 $(5^{2} + 3330.09865 + 298395577)$ *x* $\overline{\mathrm{P}}_{\mathrm{O}}$  for 3.1693372  *s*  $-6.2429487 \cdot 10^{8}$ ω*I* 2 *s* ------ + 6.2429487 $\chi^2$ 3330.0986 S $k = 1, 2, \ldots N$ . where *Amax*  $\sim$ ىئ *j*  $\sim 10^{10}$ *S* = ∞ $\frac{1}{2}$ *s*2 1.5846686 ( *s* + 3.5 . The attenuation and group ω*I* 2  $(0.027744528 + \pi)$ 0.027744528 *<sup>j</sup>* – *a* $\frac{1}{2}$  = 0.62645648634027 4 0.4  $\vec{r}_g(\omega)$  [s]  $\sum_{k=1}^{n}$ 1.6  $\overline{\phantom{0}}$ *Sp*2 = –

3330.0986 yields the bandpass poles 
$$
s_{p3,4} = \begin{pmatrix} -1665.0493 + j12133.739 \\ -1665.0493 + j12133.739 \end{pmatrix}
$$
 and  
  $S_{p3} = -1665.0493 + j5202.61161$  yields  $s_{p5,6} = \begin{pmatrix} -1065.0493 + j15095.454 \\ -1065.879 - j15095.444 \end{pmatrix}$ 

An LP Chebyshev I have all zeros at *S* = ∞, each resulting in a zero at *s* = ∞ and *s* $= 0$ . The numerator is therefore is therefore  $s^3$  since the denominator has order 6. The transfer function is  $^3$  since denominator has order 6. The transfer function is

 $H_{BP}(s)$ 9.9368667 1010*s*3 ⋅ *s*2 1318.3828 s $(s^2 + 1318.3828 s + 98302864)$  ) *s*2 2011.7158 s2.288845 $(s^2 + 2011.7158 s + 2.288845 \cdot 10^8$  ) *s*2 3330.0986 s 1.5  $(s^2 + 3330.0986 s + 1.5 \cdot 108)$  $\overline{\phantom{0}}$ ---------------------------------------------------------------------------------------------------- =

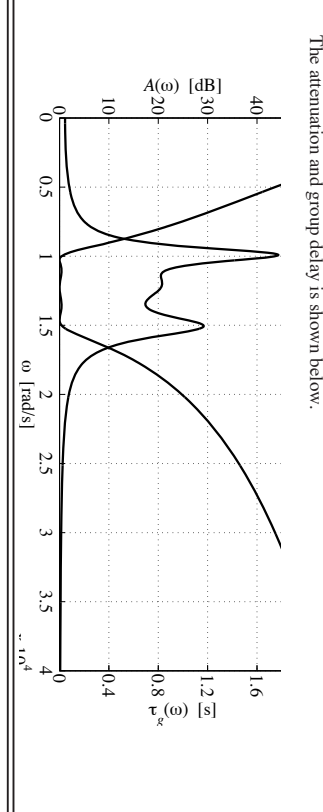

2.39We get

2.38 2.37

 $\Omega_c = \omega_1^{2/(\omega_c} \gamma - \omega_c) = \omega_I$ 2/(51.5 – 48.5)2π  $\Omega_s = \omega_f^{2/(\omega_{s2} - \omega_{s1})} = \omega_I$  $2/(50.5 - 49.5)2$ π

Normalized poles for a Chebyshev I filter are:  $S'_{pLP1} = -0.45322183$ Normalized poles for a Chebyshev I filter are: Nomogram or MATLAB with do not want to change the passband edges. We get The symmetry requirement yields: select to decrease  $1 = -0.45322183$  $ω<sub>s1</sub>$  to  $ω<sub>s1</sub> = ω<sub>c2</sub>ω<sub>c1</sub>/ω<sub>s2</sub>$ Ω*s*/Ω*c*ω*c*2ω*c* $= 2.885714 =$  $_2 = 310.7688$  rad/s and  $1 = 98607.22$  (rad/s)<sup>2</sup> and Ω*cN* = 3  $=$  5235.464 and ω*I*2 = ω*c*2ω*c*ω*s*2ω*s*Ω*s* $= 15706.39$ .  $1 = 98686.174$  (rad/s)<sup>2</sup> We  $1 = 98686.174$  since we

$$
S'_{\text{p}}\mu_{2,3} = -0.2266109 \pm 70.9508194
$$
  
Denormalizing with  $Q_c = 5231.2754$  yields  
 $S_{\mu_{\text{p}}\mu_1} = -3486.923$  rad/s

 $S_{pLP2,3} = -1743.4613 \pm j5447.617$  rad/s  $2,3 = -1743.4613 \pm j$ 5447.617 rad/s

Transformation to a SB filter using 
$$
S = \frac{\omega_1^2}{s^2 + \omega_1^2}
$$
, i.e.,  $s = \frac{\omega_1^2}{2S} \sqrt{\left(\frac{\omega_1^2}{2S}\right)^2 - \omega_1^2}$  yields

\nTransformation to a SB filter using  $S = \frac{\omega_1^2}{s^2 + \omega_1^2}$ , i.e.,  $s = \frac{\omega_1^2}{2S} \sqrt{\left(\frac{\omega_1^2}{2S}\right)^2 - \omega_1^2}$  yields

*s pBS* $1,2 = -14.1509 \pm j$ 313.6989 rad/s (from the real LP pole)  $s_{pBS3,4} = -2.698297 \pm j322.3305$  rad/s  $3,4 = -2.698297 \pm j$ 322.3305 rad/s

 $s_{pBSS,6} = -2.560764 \pm j306.0238$  rad/s All together 6 zeros. The transfer function is All together 6 zeros. The transfer function is get 3 zeros at The zeros of the SB filer are obtained from the 3 zeros of the LP filter, i.e., from  $5.6 = -2.560764 \pm j$ *sz*1,2,3 = ±*j*ω*I* 306.0238 rad/s = ±*j* $314.1436 = \pm j$ 49.9975⋅2π rad/s *S* = ∞. Hence, we

26

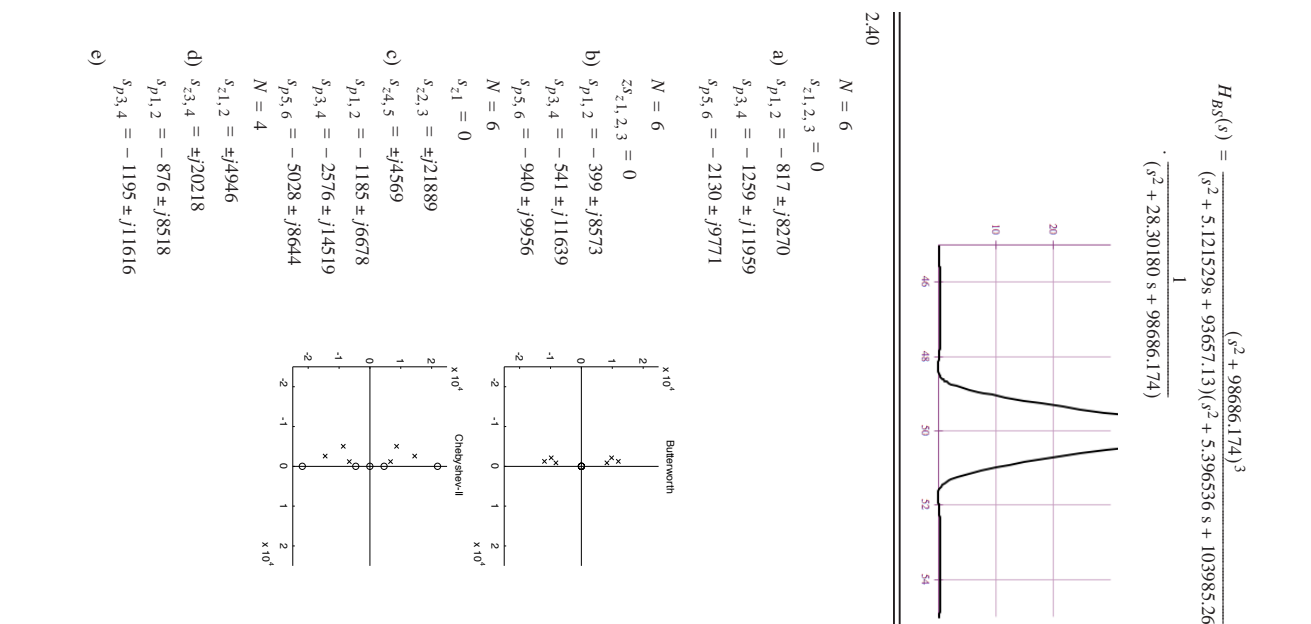

N.  $\sum_{i=1}^{k}$ 

Chebyshev-

Chebyshev-I

 $\frac{9}{4}$ 

 $\dot{z}$  $\cdot$ 

 $5<sup>4</sup>$ 

Caue

 $\dot{\phantom{1}}$ -1  $\ddot{\circ}$ -1

ă,

 $\dot{\circ}$ -1

x 10 2 4

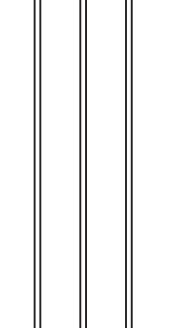

28

 $\overline{\mathbf{I}}$ 

2.43 2.42 2.41

 $\frac{1}{2}$ 

27

 $\overline{\phantom{a}}$  .